$2008$  PDF

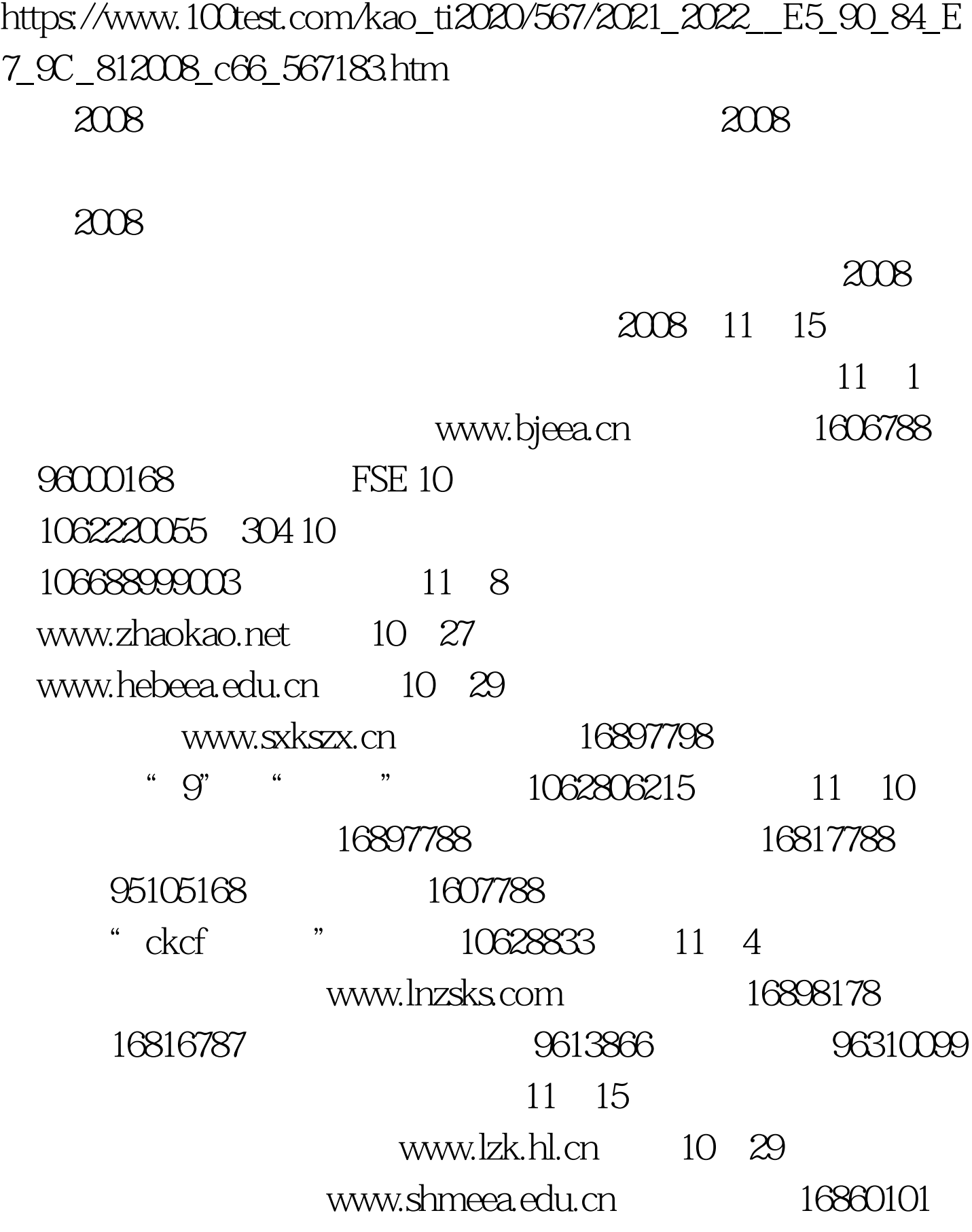

10 31 :www.jszk.net.cn电话查询:16887744 浙江11月5日点击查询浙 www.zjzs.net 10 31 www.ahcz.com.cn 113 www.fjeduzs.cn 113 查询 山东11月10日点击查询山东省教育招生考试院 www.sdzs.gov.cn 16866 1026 www.heao.gov.cn 9601166 11 8 16885588 1607160 CJCK#" "12 "1062899261 G CJ#" "12 "1062899291 C "CJ#" "12" 1062899291 " CJCK#" "12 " 1062899261 11 10 96040 1259025673 GCF "  $10622168$ KCF " KCF123456789 10622168 11 6 16889003 11 3 10 27 www.cqzk.com.cn  $11$  11, 5 www.xzzsks.com.cn 96833513 12590189 11 5 10 23 16887861 1029 www.nxks.nx.edu.cn 112 www.xjzs.edu.cn 100Test

## www.100test.com